# **Samation**

# Programme de Formation Excel – Bases

MG Formation vous propose des formations adaptées aux réels besoins et attentes de ses apprenants. Pas de cours préenregistrés, vous êtes en direct avec votre formateur. Vous pourrez de ce fait aisément échanger avec lui ce qui vous permettra de bénéficier d'un accompagnement personnalisé tout du long de votre formation.

- 21 heures
- Formation présentielle ou à distance
- Horaires de la formation : 9h00 12h00 13h30 – 17h30
- Horaires adaptables à vos disponibilités
- Attestation de fin de formation remise à la fin de la session
- Devis sur demande
- Formation Certifiante
- Formation finançable avec votre CPF

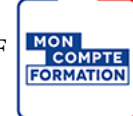

*Contenu de cours réalisé en conformité et en adéquation du référenciel de la certification visée.*

### Méthodes pédagogiques :

La formation se déroule sur un format 30/60/10 :

- **30% de Théorie** réalisé à travers un support type diaporama Powerpoint, vidéo, ... et/ou sur paperboard. 60% de Pratique réalisé à travers des Travaux Pratiques, des études de cas, des exercices tout au long de la formation.
- **10% d'évaluation** continue réalisée à travers des QCM de niveaux permettant de s'assurer au fur et à mesure de la formation l'acquisition et la compréhension des nouvelles connaissances et l'atteinte des objectifs.

### Prérequis :

Être à l'aise avec l'informatique et l'environnement Windows.

### Objectifs :

#### A l'issue de cette formation, vous serait capable de :

- $\triangleright$  Être autonome dans la réalisation de tableaux et graphiques
- Maîtriser les calculs et exploitations de données simples

# **Same Commation**

## Programme de la formation :

#### Fonctionnalités de base des logiciels

Se familiariser avec les logiciels : Ouverture, fermeture, enregistrement, impression, commandes de base, sélection et modification de texte, sélection et suppression du texte, zone de texte, PDF…

#### Objets graphiques 1 : Images, formes et zones de texte

Apprendre à les insérer, modifier, gérer, dupliquer, …

#### Objets graphiques 2 : Tableaux, graphiques et SmarArt

Apprendre à les insérer, modifier, gérer, …

#### Fonctionnalités de base

- Environnement : barre d'outils, barre d'état, ruban, commandes, …
- Le classeur, la feuille de calcul, la cellule, la barre de formule
- Formules de calculs simple
- Format des nombres
- Utiliser des styles automatiques
- Gérer l'affichage
- Se déplacer, sélectionner, copier, couper, coller, …
- Insérer / Supprimer

#### Calculs – Fonctions relatives et absolues, valeurs cibles

- Syntaxe générale d'une formule de calcul
- Saisir et modifier une formule : addition, soustraction, multiplication, division
- Utiliser les fonctions courantes : SOMME, MOYENNE
- MIN, MAX, NB, NBVAL
- Saisir, calculer et formater un pourcentage
- Références relatives et absolues
- Utiliser la valeur cible
- Gérer cellules variables et cibles, contraintes, résultats

# **San Charmation**

#### Fonctions logiques

- SI, ET, OU, SI.Conditions
- Les tests logiques
- Si imbriqués
- OU et NON

#### Fonctions de recherche

- Les fonctions sur les matrices
- INDEX, EQUIV
- **DECALER**
- CHOISIR
- RECHERCHEV, RECHERCHEH

#### Visualisation graphique et mise en forme conditionnelle

- Créer et gérer un graphique simple
- Choisir le type de graphique (courbes, secteurs, barres, …) selon les données à représenter
- Les séries de données
- Modifier la mise en forme du graphique
- Maîtriser les séries
- Utiliser la mise en forme conditionnelle
- Gérer par valeurs, dates, moyennes, fourchette, …
- Utiliser des formules pour une mise en forme conditionnelle complexe

#### Calculs, dates, heures et texte

- Calculs sur les dates
- Calculs sur les heures
- Fonctions de texte

#### Tableaux structurés et mode plan

- Transformer une plage de cellules en tableau
- Gérer les options du tableau
- Utiliser la fonction SOUS.TOTAL
- Supprimer les doublons
- Gérer les différents tris possibles
- Utiliser filtres, segments
- Visualiser le plan (grouper, dossier, plan automatique)
- Sélectionner et agir sur les cellules visibles